# Chapitre 1

# Les ensembles de nombres

#### T **Exercices**

#### Les différents types de nombres  $1.1$

### Exercice 1.1 (Les entiers)

- 1. Qu'est ce qu'un entier naturel? Donner la définition et un exemple.
- 
- 
- 3. Comment sont notés l'ensemble des entiers naturels? ... l'ensemble des entiers relatifs? ...

### Exercice 1.2 (Les décimaux et les fractions décimales)

- 1. Écrire sous forme de fraction décimale les nombres décimaux ci-dessous.
	-
- 2. Écrire sous forme de nombre à virgule les fractions décimales ci-dessous.

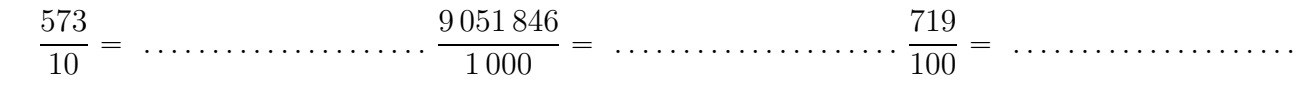

### Exercice 1.3 (Les nombres rationnels)

- 1. Qu'est ce qu'un nombre rationnel? Donner la définition et un exemple.
- 2. Les fractions  $\frac{5}{7}$  et  $\frac{10}{14}$  représentent-elles le même nombre rationnel? Justifier par un calcul. **3.** Les fractions  $\frac{4}{3}$  et  $\frac{8}{15}$  représentent-elles le même nombre rationnel? Justifier par un calcul.

 $\mathbf{1}$ 

- **4.** Le nombre 26 est-il un rationnel ? Justifier.
- **5.** Le nombre  $-5$ , 71 est-il un rationnel ? Justifier.
- . . . . . . . . . . . . . . . . . . . . . . . . . . . . . . . . . . . . . . . . . . . . . . . . . . . . . . . . . . . . . . . . . . . . . . . . . . . . . . . . . . . . . . . . . . . . **6.** Le nombre  $\frac{1}{2}$ 3 est-il un décimal ? Justifier. . . . . . . . . . . . . . . . . . . . . . . . . . . . . . . . . . . . . . . . . . . . . . . . . . . . . . . . . . . . . . . . . . . . . . . . . . . . . . . . . . . . . . . . . . . . .

. . . . . . . . . . . . . . . . . . . . . . . . . . . . . . . . . . . . . . . . . . . . . . . . . . . . . . . . . . . . . . . . . . . . . . . . . . . . . . . . . . . . . . . . . . . .

**7.** Comment est not´e l'ensemble des rationnels ? . . . . . . . . . . . . . . . . . . . . . . . . . . . . . . . . . . . . . . . . . . . . . .

### Exercice 1.4 (Les nombres réels)

- 1. Donner deux exemples de nombre qui soit réels, mais non rationnels.
- **2.** Comment est not´e l'ensemble des r´eels ? . . . . . . . . . . . . . . . . . . . . . . . . . . . . . . . . . . . . . . . . . . . . . . . . . . .

. . . . . . . . . . . . . . . . . . . . . . . . . . . . . . . . . . . . . . . . . . . . . . . . . . . . . . . . . . . . . . . . . . . . . . . . . . . . . . . . . . . . . . . . . . . .

### Exercice 1.5 (Droite graduée)

**Capacité attendue :** associer à chaque point de la droite graduée un unique nombre réel et réciproquement.

- 1. Sur la droite graduée ci-dessous,
	- **a**) placer le point *A* associé au nombre  $-6$
	- **b**) placer le point *B* associé au nombre  $1, 8$
	- **c)** quel est le nombre associ´e au point *C* ? . . . . . . . . . . . . . . . . . . . . . . . . . . . . . . . . . . . . . . . . . . . . . . . . .
	- **d)** quel est le nombre associ´e au point *D* ? . . . . . . . . . . . . . . . . . . . . . . . . . . . . . . . . . . . . . . . . . . . . . . . . .

´8 ´7 ´6 ´5 ´4 ´3 ´2 ´1 0 1 2 3 4 5 6 7 8 b *C* b *D*

- 2. Sur la droite graduée ci-dessous,
	- **a**) placer le point *E* associé au nombre  $\frac{13}{3}$ 3
	- **b)** quel est le nombre associ´e au point *F* ? . . . . . . . . . . . . . . . . . . . . . . . . . . . . . . . . . . . . . . . . . . . . . . . . .

$$
\begin{array}{ccccccccccc}\n & & & & & & & & & & \\
+ & & & & & & & & & \\
-8 & -7 & -6 & -5 & -4 & -3 & -2 & -1 & 0 & 1 & 2 & 3 & 4 & 5 & 6 & 7 & 8 \\
\end{array}
$$

# $\text{Exercise 1.6 (Le nombre } \sqrt{5} \text{ sur une droite graduée})$

Le nombre  $\sqrt{5}$  ne peut pas s'écrire de manière exacte sous forme décimale, ni même sous forme de  $\frac{1}{2}$  fraction, mais géométriquement comment obtient-t-on un segment de longueur  $\sqrt{5}$ ?

. . .

### **Exercice 1.7 (Les ensembles de nombres)**

Indiquer les inclusions successives entre les ensembles  $\mathbb{Z}, \mathbb{Q}, \mathbb{N}, \mathbb{R}, \mathbb{D}$ .

. . . . . . . . . . . . . . . . . . . . . . . . . . . . . . . . . . . . . . . . . . . . . . . . . . . . . . . . . . . . . . . . . . . . . . . . . . . . . . . . . . . . . . . . . . . . . . . . . . .

# 1.2 Encadrement et arrondi décimal d'un nombre réel.

### **Exercice 1.8**

Capacité attendue : donner un encadrement, d'amplitude donnée, d'un nombre réel par des décimaux.

**1.** Encadrer  $\frac{16}{5}$ 7 au milli`eme pr`es : . . . . . . . . . . . . . . . . . . . . . . . . . . . . . . . . . . . . . . . . . . . . . . . . . . . . . . . . . . . **2.** Encadrer ? 394 `a 10´<sup>2</sup> pr`es : . . . . . . . . . . . . . . . . . . . . . . . . . . . . . . . . . . . . . . . . . . . . . . . . . . . . . . . . . . . . . .

### **Exercice 1.9**

Capacité attendue : dans le cadre de la résolution de problèmes, arrondir en donnant le nombre de chiffres significatifs adapté à la situation étudiée.

*Lire d'abord l'exemple 1.10 page 11*

On veut placer approximativement le nombre  $\sqrt{42}$  sur la droite graduée ci-dessous.

- **1.** Arrondir ? 42 avec la pr´ecision utile : . . . . . . . . . . . . . . . . . . . . . . . . . . . . . . . . . . . . . . . . . . . . . . . . . . . . . .
- **2.** Sur la droite graduée ci-dessous, placer approximativement le point *G* associé au nombre  $\sqrt{42}$ .

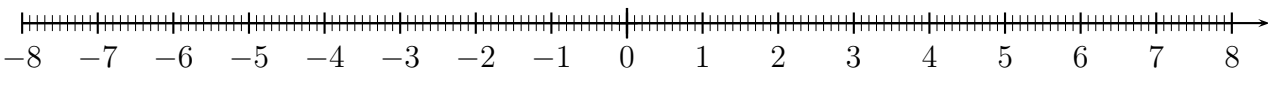

# **1.3 Intervalles**

### **Exercice 1.10**

Compléter ci-dessous.

- **1.** L'ensemble des nombres r´eels *x* tels que 3 ď *x* ď 5 est l'intervalle . . . . . . . . . . . . . . . . . . . . . . . . . .
- **2.** L'ensemble des nombres r´eels *x* tels que 1*,* 3 ă *x* ď 1*,* 7 est l'intervalle . . . . . . . . . . . . . . . . . . . . . .
- **3.** L'intervalle r´4 ; 2r est l'ensemble des nombres r´eels *x* tels que . . . . . . . . . . . . . . . . . . . . . . . . . . . .
- **4.** L'intervalle r6 ; `8r est l'ensemble des nombres r´eels *x* tels que . . . . . . . . . . . . . . . . . . . . . . . . . . .
- **5.** L'ensemble des nombres r´eels *x* tels que *x* ď 7 est l'intervalle . . . . . . . . . . . . . . . . . . . . . . . . . . . . . . .

### **Exercice 1.11**

Capacité attendue : représenter un intervalle de la droite numérique.

*Lire d'abord l'exemple 1.8 page 10*

Sur la droite graduée ci-dessous, représenter les intervalles :  $\begin{bmatrix} 3, 7 \; ; \; 6, 1 \end{bmatrix}$   $\begin{bmatrix} -7 \; ; \; -5, 5 \end{bmatrix}$   $\begin{bmatrix} -4 \; ; \; 1, 2 \end{bmatrix}$ 

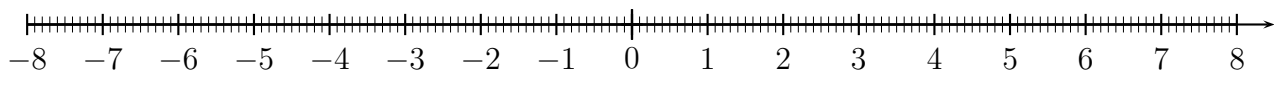

### **Exercice 1.12**

Capacité attendue : déterminer si un nombre réel appartient à un intervalle donné.

*Lire d'abord l'exemple 1.9 page 10*

Dans les nombres ci-dessous, entourer ceux qui appartiennent à l'intervalle  $[-3; 6, 4]$  et barrer ceux qui n'y appartiennent pas.

 $6,4$   $-2,9$  0  $-3$   $2,579$   $6,5$   $-3,5$   $6,35$   $-1,84$ 

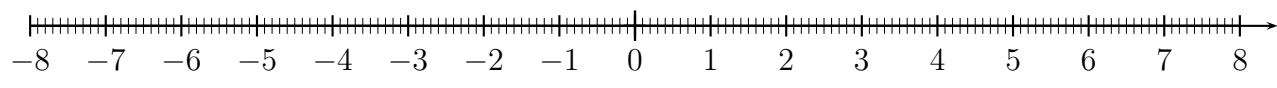

# **1.4 Valeur absolue et distance entre deux nombres**

### **Exercice 1.13**

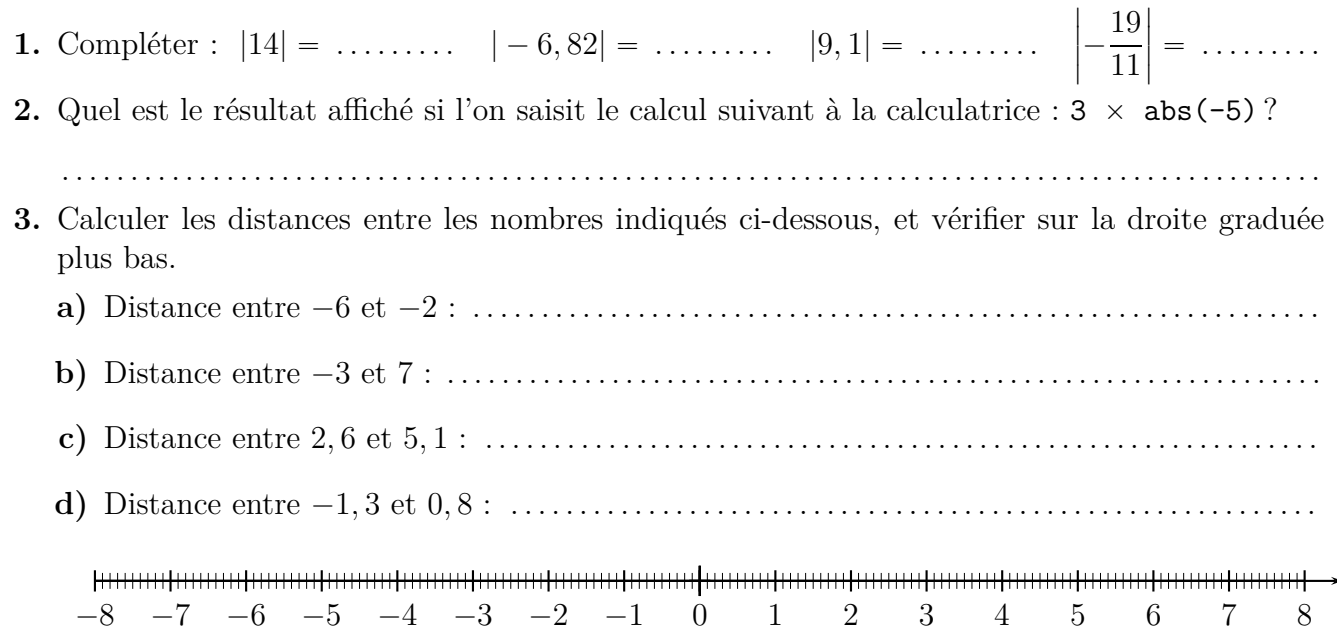

# **II Cours**

# **1.0 Le programme**

# **Contenus**

- $\bullet$  Ensemble **D** des nombres décimaux. Encadrement décimal d'un nombre réel à  $10^{-n}$  près.
- $\bullet$  Ensemble  $\mathbb Q$  des nombres rationnels. Nombres irrationnels ; exemples fournis par la géométrie,  $\frac{1}{2}$  exemple  $\sqrt{2}$  et  $\pi$ .
- $\bullet\,$  Notations IN et  $\mathbb Z.$
- $\bullet~$  Ensemble  $\mathbb R$  des nombres réels, droite numérique.
- Intervalles de R. Notations  $+\infty$  et  $-\infty$ .
- $\bullet$  Notation  $|a|$ . Distance entre deux nombres réels.
- Représentation de l'intervalle  $[a r : a + r]$  puis caractérisation par la condition  $|x a| \leq r$ .

# Capacités attendues

- $\bullet$  Associer à chaque point de la droite graduée un unique nombre réel et réciproquement.
- Représenter un intervalle de la droite numérique. Déterminer si un nombre réel appartient à un intervalle donné.
- Donner un encadrement, d'amplitude donnée, d'un nombre réel par des décimaux.
- Dans le cadre de la résolution de problèmes, arrondir en donnant le nombre de chiffres significatifs adapté à la situation étudiée.

# **1.1** Les différents types de nombres

# **1.1.a Les entiers**

Les premiers nombres que l'on apprend sont les nombres entiers positifs :  $0$ ;  $1$ ;  $2$ ;  $3$ ; etc. On les appelle aussi *les nombres entiers naturels*. L'ensemble des nombres entiers naturels est noté N.

On apprend les nombres négatifs au collège, par exemple  $-1 - 2 - 3$ ; etc. Les nombres entiers négatifs et positifs sont appelés les *entiers relatifs*, et l'ensemble des nombres entiers relatifs est noté  $\mathbb{Z}$ .

**Remarque :** l'ensemble des nombres entiers naturels est inclus dans l'ensemble des nombres entiers relatifs, on écrit :  $\mathbb{N} \subset \mathbb{Z}$ .

# 1.1.b Les décimaux, et les fractions décimales

A l'école primaire, on apprend les nombres décimaux et les fractions décimales.

Par exemple 1,6 est un nombre décimal et on sait que  $1,6 = 1 + \frac{6}{10}$  $\frac{1}{10}$  = 16 10 .

Les nombres décimaux peuvent être positifs ou négatifs, et on peut les placer sur une droite graduée.

L'ensemble des nombres décimaux négatifs et positifs est noté D.

# **Remarque :**

- On peut toujours écrire un entier sous forme de décimal ou de fraction décimale, par exemple :  $-5 = -5, 0 = -\frac{50}{10}$  $\frac{50}{10}$  ou  $17 = 17, 0 = \frac{170}{10}$ 10
- Donc l'ensemble des nombres entiers relatifs est inclus dans l'ensemble des décimaux, et on a donc :  $\mathbb{N} \subset \mathbb{Z} \subset \mathbb{D}$ .

### **1.1.c Les nombres rationnels.**

### **Qu'appelle-t-on un nombre rationnel ?**

Un nombre rationnel est un nombre qui peut s'écrire sous forme de fraction, par exemple  $\frac{2}{3}$  $\frac{2}{3}$  ou -1 2 .

Pourquoi ne pas dire tout simplement « fraction » au lieu de « nombre rationnel » ? Parce qu'on peut avoir plusieurs fractions qui sont égales et qui représentent le même nombre rationnel, par exemple :  $\frac{2}{2}$  $\overline{3}$  = 4  $\frac{1}{6}$  = 6  $\overline{9}$  = 20 30 donc les fractions  $\frac{2}{3}$ 3 ; 4 6 ; 6 9 ; 20 30 représentent le même nombre rationnel.

L'ensemble des nombres rationnels est noté  $\mathbb Q$ .

### **Les entiers relatifs sont-ils des rationnels ?**

Oui, parce qu'on peut toujours écrire un entier relatif sous forme de fraction, par exemple :  $-4 = -$ 4 1 ou  $9 =$ 9 .

### Les décimaux sont-ils des rationnels ?

1

Oui, parce qu'on a vu plus haut qu'on peut toujours écrire un décimal sous forme de fraction décimale. Donc l'ensemble des nombres décimaux est inclus dans l'ensemble des rationnels et on a maintenant :  $\mathbb{N} \subset \mathbb{Z} \subset \mathbb{D} \subset \mathbb{Q}.$ 

### Les rationnels sont-ils tous des décimaux ?

Non, certains rationnels ne sont pas décimaux, par exemple  $\frac{1}{2}$ 3 n'est pas un décimal.

En effet, quand on saisit à la calculatrice  $\boxed{1} \div \boxed{3}$ , on obtient :  $\frac{1}{3} \approx 0,333333333$ , ce qui signifie que 1 3 est environ égal à 0,3333333333 mais  $\frac{1}{2}$  $\frac{1}{3}$  n'est pas égal à 0,3333333333 parce que 3  $\times$ 1  $\frac{1}{3} = 1$  alors que  $3 \times 0$ , 3333333333 = 0, 9999999999  $\neq$  1.

En fait, on ne peut pas trouver de nombre décimal égal à  $\frac{1}{2}$ 3 , donc  $\frac{1}{2}$ 3 est un exemple de nombre rationnel qui n'est pas décimal.

### 1.1.d Les nombres réels

On a cru que tous les nombres étaient rationnels et, plusieurs siècles avant Jésus-Christ, on s'est rendu compte qu'on ne pouvait pas écrire  $\sqrt{2}$  sous forme de fraction, c'est à dire que  $\sqrt{2}$  n'est pas rationnel.

Un autre exemple de nombre qui ne peut pas s'écrire sous forme de fraction est le nombre  $\pi$ .

L'ensemble des nombres rationnels et non rationnels est appelé l'ensemble des réels et on le note R.

### 1.1.e Droite graduée

### **Exemple 1.1**

Sur la droite graduée, le nombre  $-4$  est associé au point *A*, et le nombre 3,7 est associé au point *B*.

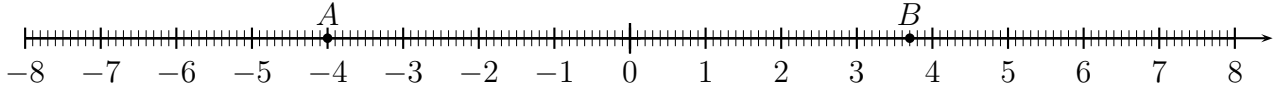

# Exemple 1.2

Sur la droite graduée, le nombre  $\frac{7}{3}$  est associé au point C, et le nombre  $-\frac{10}{3}$  est associé au point E.  $\begin{array}{cccc}\n & C \\
+ & + & + & + & + \\
1 & 2 & 3\n\end{array}$ 

### Exemple 1.3

*OGH* est un triangle rectangle en G tel que  $OG = 2$  et  $GH = 1$ . Donc, d'après le théorème de Pythagore,  $OH^2 = OG^2 + GH^2 = 2^2 + 1^2 = 5$ . Par conséquent,  $OH = \sqrt{5}$ , donc  $OI = \sqrt{5}$ .

Ainsi, sur la droite graduée, le nombre  $\sqrt{5}$  est associé au point I.

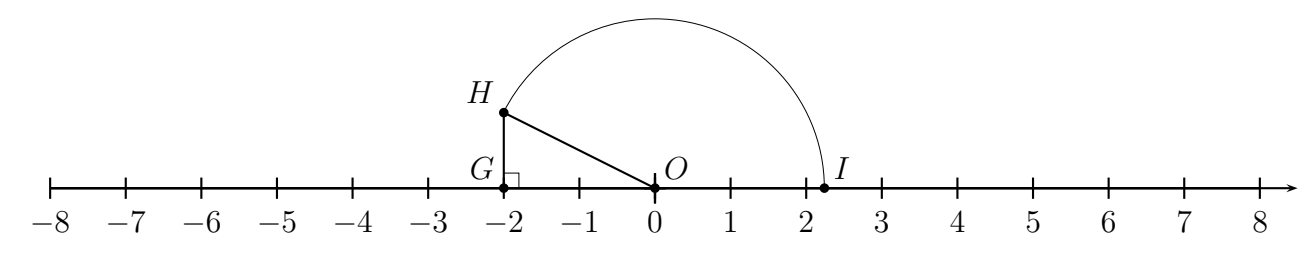

#### $1.1.f$ À retenir sur les ensembles de nombres

### Définition 1.1

- L'ensemble des nombres entiers naturels, c'est à dire l'ensemble des entiers positifs est noté  $\mathbb N$ .
- L'ensemble des nombres entiers négatifs et positifs est noté  $\mathbb{Z}$ .
- $\bullet$  L'ensemble des nombres décimaux négatifs et positifs est noté  $\mathbb{D}$ .
- L'ensemble des nombres rationnels, c'est à dire l'ensemble des nombres qui peuvent s'écrire sous forme de fraction, est noté  $\mathbb{Q}$ .
- $\bullet$  L'ensemble des nombres réels, c'est à dire l'ensemble nes nombres rationnels et non rationnels, est noté R.

### Propriété 1.1

 $\mathbb{N} \subset \mathbb{Z} \subset \mathbb{D} \subset \mathbb{Q} \subset \mathbb{R}$ 

### Propriété 1.2

- Tout nombre réel est associé à un point d'une droite graduée.
- Tout point d'une droite graduée est associé à un nombre réel.

#### $1.2$ Appartenir à un ensemble

Dans les paragraphes précédents, nous venons d'étudier des ensembles de nombres.

Par exemple 7 est un entier naturel, on dit que 7 appartient à l'ensemble N des entiers naturels et on écrit  $7 \in \mathbb{N}$ .

Autre exemple : 7,2 n'est pas un entier naturel, on dit que 7,2 n'appartient pas à l'ensemble  $\mathbb N$  et on écrit 7,2  $\notin$  N.

Le fait d'appartenir à un ensemble ne concerne pas que les nombres, puisqu'on dit aussi par exemple qu'un point appartient à une droite ou qu'un point n'appartient pas à une droite.

#### Encadrement et arrondi décimal d'un nombre réel. 1.3

### Unité, dixième, centième, etc.

On encadre ou on arrondit un nombre, à l'unité, au dixième, au centième, etc.

Dressons d'abord le tableau ci-dessous pour rappeler ce que ça veut dire.

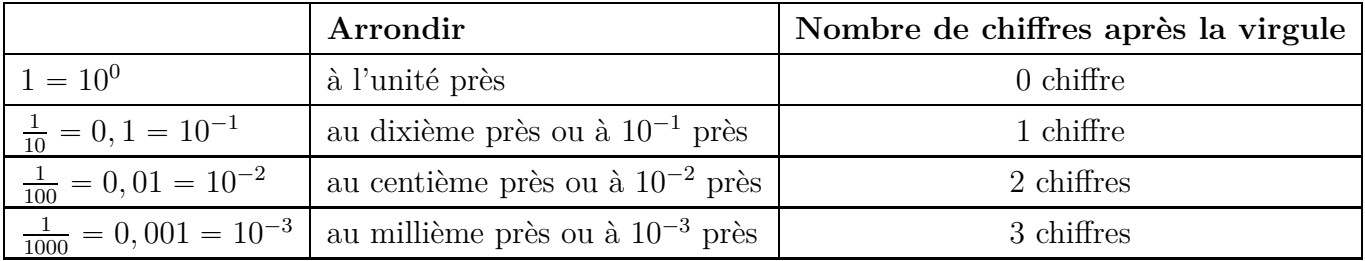

### Amplitude

La précision de l'encadrement est aussi appelé l'amplitude :

- $\bullet$  un encadrement à l'unité près a une amplitude de 1;
- un encadrement au dixième près a une amplitude de  $\frac{1}{10}$
- un encadrement au centième près a une amplitude de  $\frac{1}{100}$ .

## Exemple 1.4

Encadrement du nombre réel  $\sqrt{3}$ .

 $\sqrt{3} \approx 1,732$ 

Encadrement de  $\sqrt{3}$  à l'unité près :  $1 < \sqrt{3} < 2$ 

Encadrement de  $\sqrt{3}$  au dixième près : 1,  $7 < \sqrt{3} < 1.8$ 

Encadrement de  $\sqrt{3}$  au centième près : 1, 73 <  $\sqrt{3}$  < 1, 74

### Propriété 1.3 (Règle d'arrondi)

Si on veut arrondir un nombre décimal à  $n$  chiffres après la virgule, on regarde le chiffre suivant :

- si ce chiffre est  $0$ ;  $1$ ;  $2$ ;  $3$ ;  $4$  on arrondit en dessous;
- si ce chiffre est  $5$ ;  $6$ ;  $7$ ;  $8$ ;  $9$  on arrondit au dessus.

### Exemple 1.5

- Arrondir 6,2375 à l'unité près Le chiffre des unités est 6, le suivant est 2, donc on arrondit en dessous : 6, 2375  $\approx$  6. En fait, on a:  $6 < 6,2375 < 7$  et on arrondit à 6 parce que 6.2375 est plus proche de 6 que de 7.
- Arrondir 6,2375 au centième près Le chiffre des dixième est 3, le suivant est 7, donc on arrondit au dessus : 6, 2375  $\approx$  6, 24 En fait, on a:  $6, 23 < 6, 2375 < 6, 24$  et on arrondit à 6,24 parce que 6,2375 est plus proche de 6,24 que de 6,23.
- $\bullet$  Arrondir 6,2375 au millième près Le chiffre des millième est 7, le suivant est 5, donc on arrondit au dessus :  $6,2375 \approx 6,238$ Ici, on a:  $6,237 < 6,2375 < 6,238$  mais dans ce cas 6,2375 est aussi proche de 6,237 que de 6,238 et par convention, on arrondit au dessus.

# **1.4 Intervalles**

### Définition 1.2 (Intervalle)

- L'ensemble des nombres réels *x* tels que  $a \leq x \leq b$  est l'intervalle [a; b].
- L'ensemble des nombres réels *x* tels que  $a < x < b$  est l'intervalle  $[a; b]$ .
- L'ensemble des nombres réels *x* tels que  $a \leq x < b$  est l'intervalle [a; *b*[.
- L'ensemble des nombres réels *x* tels que  $a < x \leq b$  est l'intervalle  $[a : b]$ .

**Vocabulaire :** dans la définition ci-dessus, les nombres *a* et *b* sont appelés les *bornes* de l'intervalle.

Un intervalle peut aussi être un ensemble de nombres réels inférieurs à un nombre ou supérieurs à un nombre.

Par exemple, pour l'ensemble des nombres supérieurs à 7, on considère que c'est l'ensemble des nombres compris entre 7 et « plus l'infini »  $(+\infty)$  et on écrit cet intervalle  $[7; +\infty[$ .

### Définition 1.3 (Intervalle avec borne infinie)

- L'ensemble des nombres réels *x* tels que  $x \ge a$  est l'intervalle  $[a; +\infty]$ .
- L'ensemble des nombres réels *x* tels que  $x > a$  est l'intervalle  $a : +\infty$ .
- L'ensemble des nombres réels *x* tels que  $x \leq b$  est l'intervalle  $] \infty$ ; *b*].
- L'ensemble des nombres réels *x* tels que  $x < b$  est l'intervalle  $]-\infty$ ; *b*[.
- L'ensemble R est l'intervalle  $]-\infty; +\infty[$ .

# **1.5 Valeur absolue et distance entre deux nombres**

### Définition 1.4 (Valeur absolue)

- ' Si *a* est un nombre positif ou nul, la valeur absolue de *a* est *a*
- $\bullet$  Si *a* est un nombre négatif la valeur absolue de *a* est  $-a$
- $\bullet$  La valeur absolue de *a* s'écrit |a|.

### **Exemple 1.6**

- 5,8 est positif, donc sa valeur absolue est  $5,8$  :  $|5,8| = 5,8$
- $\bullet$  -4 est négatif, donc sa valeur absolue est  $-(-4) = 4 : |-4| = 4$

### **Remarques**

- ' La valeur absolue d'un nombre est toujours positive.
- ' Sur les calculatrices, dans un tableur, ou dans les langages de programmation, on obtient la valeur absolue avec la commande abs.

### Propriété 1.4 (Distance entre deux nombres)

La distance entre deux nombres *a* et *b* est  $|b - a|$ .

### **Exemple 1.7**

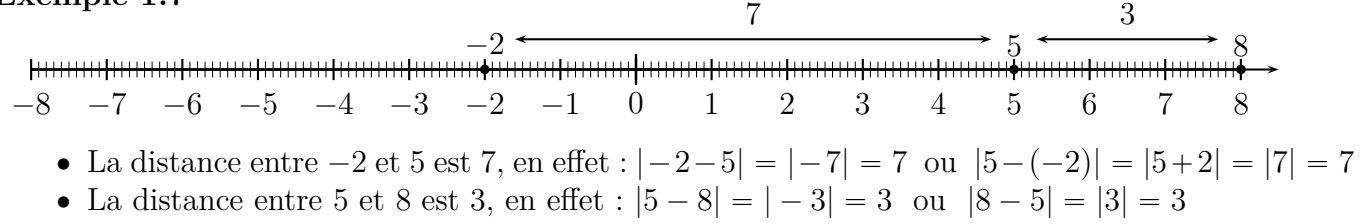

### Propriété 1.5

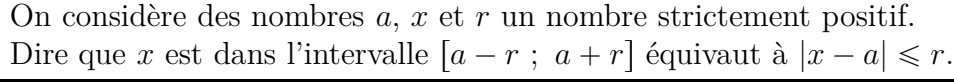

### **Explication et schéma**

La propriété ci-dessus signifie que dire que *x* est dans l'intervalle  $a-r$ ;  $a+r$  revient à dire que la distance entre  $a$  et  $x$  est inférieure ou égale à  $r$ .

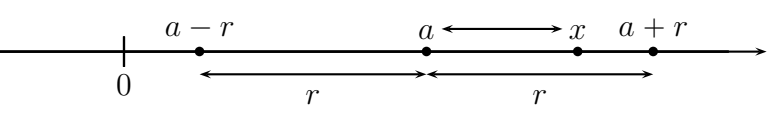

### Démonstration

 $x \in [a-r; a+r] \iff a-r \leq x \leq a+r$  $\iff -r \leqslant x - a \leqslant +r$  $\iff |x - a| \leq r$ 

# 1.6 Les capacités attendues du chapitre

### 1.6.a Droite graduée

Capacité attendue : associer à chaque point de la droite graduée un unique nombre réel et réciproquement.

Voir les exemples 1.1, 1.2, 1.3.

### 1.6.b Représenter un intervalle

**Capacité attendue :** représenter un intervalle de la droite numérique.

### **Exemple 1.8**

L'intervalle  $[1,5; 3,5]$  est l'ensemble de tous les nombres réels *x* tels que :  $1, 5 < x \leq 3, 5$ , et il est représenté ci-dessous.

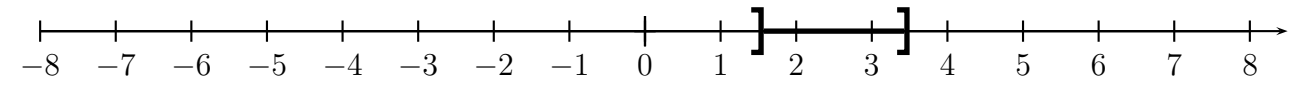

### 1.6.c Appartenance à un intervalle

Capacité attendue : déterminer si un nombre réel appartient à un intervalle donné.

### **Exemple 1.9**

Les nombres ci-dessous appartiennent-ils à l'intervalle  $[-3; 5]$ ?

$$
-3, 1 \t 4, 6 \t 5 \t -3 \t \sqrt{26} \t -\frac{20}{7}
$$
  

$$
-3, 1 < -3 \text{ donc } \boxed{-3, 1 \notin [-3 \ ; \ 5[}
$$
  

$$
-3 \le 4, 6 < 5 \text{ donc } \boxed{4, 6 \in [-3 \ ; \ 5[}
$$
  

$$
-3 \in [-3 \ ; \ 5[ \text{ parce que } -3 \le -3 < 5.
$$
  

$$
5 \notin [-3 \ ; \ 5[
$$

$$
-3 = -\frac{3}{1} = -\frac{3 \times 7}{1 \times 7} = -\frac{21}{7} \text{ donc } -3 \le -\frac{20}{7}
$$
  
et comme  $-\frac{20}{7}$  est négatif, il est inférieur à 5, donc  $-3 \le -\frac{20}{7} < 5$ , donc  $\boxed{-\frac{20}{7} \in [-3; 5[}$ .  
 $\sqrt{26} \approx 5,099$ , donc  $\sqrt{26} > 5$ , donc  $\boxed{\sqrt{26} \notin [-3; 5[}$ .

#### $1.6.d$ Encadrement d'un réel

Capacité attendue : donner un encadrement, d'amplitude donnée, d'un nombre réel par des décimaux.

Voir l'exemple 1.4

#### Arrondi, chiffres significatifs  $1.6.e$

Capacité attendue : dans le cadre de la résolution de problèmes, arrondir en donnant le nombre de chiffres significatifs adapté à la situation étudiée.

Voir l'exemple 1.5 qui donne les arrondis d'un nombre à l'unité, au centième et au millième.

Mais la capacité attendue ci-dessus précise d'arrondir en donnant le nombre de chiffres significatifs adapté à la situation étudiée. Cela signifie qu'il faut savoir choisir selon la situation si on arrondit à l'unité, au dixième, au centième, etc. Voir l'exemple ci-dessous.

### Exemple 1.10

Placer $\frac{40}{17}$  sur la droite graduée ci-dessous.

Avec la calculatrice, on obtient :  $\frac{40}{17} \approx 2,352941.$ 

Sur la droite graduée ci-dessous, les graduations les plus petites sont des centièmes, donc, on arrondit  $\frac{40}{17}$  au centième près. Dans le résultat de la calculatrice, le chiffre des centièmes est 5, le suivant est 2, donc d'après la règle d'arrondi (propriété 1.3), on arrondit en dessous  $\frac{40}{17} \approx 2,35$ .

 $40$